$12012$ 33018

# Bukmop ШИГУРОВ

**ИНТЕРЬЕКТИВАЦИЯ KAKTUN** СТУПЕНЧАТОЙ **ТРАНСПОЗИЦИИ** ЯЗЫКОВЫХ ЕДИНИЦ **B CUCTEME** ЧАСТЕЙ РЕЧИ

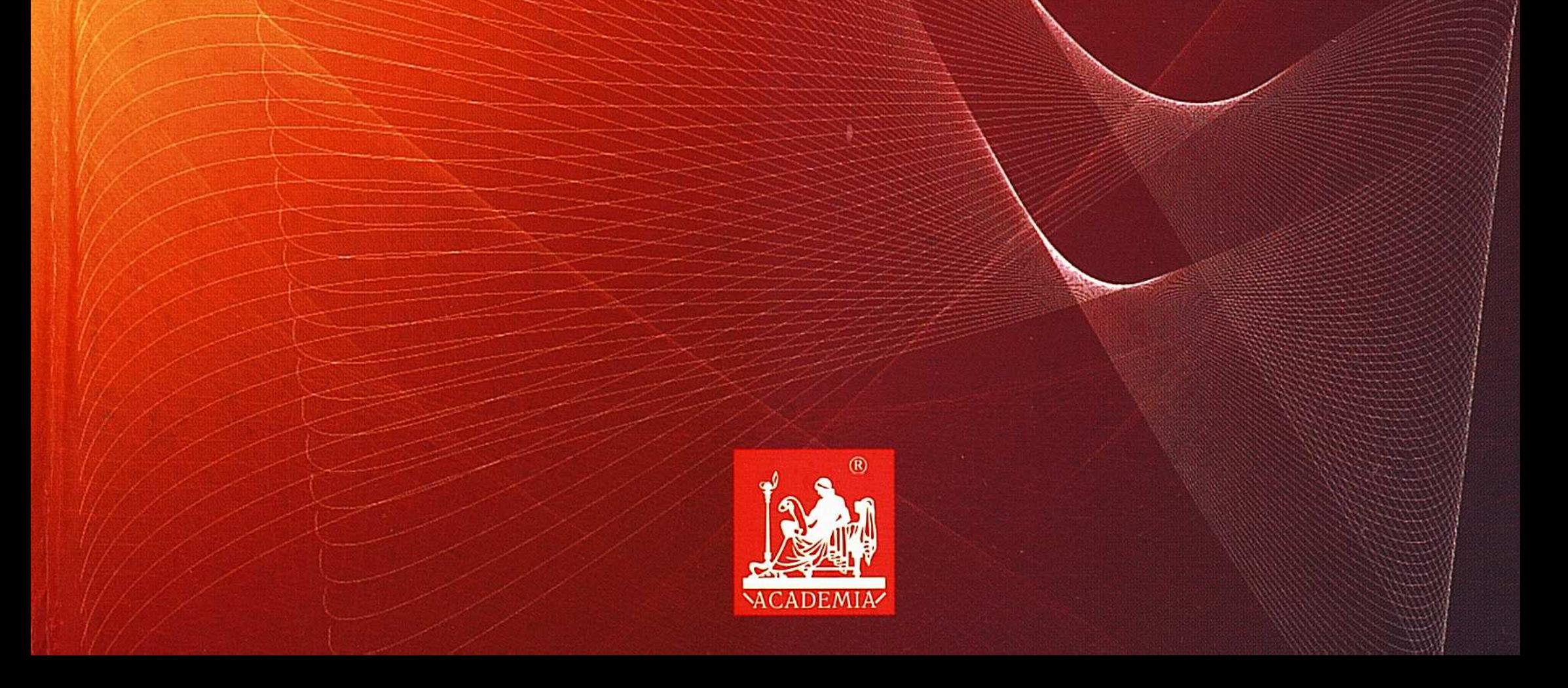

 $\sim$  lines. Individual compositions in the contract of  $\psi$  and  $\psi$  are component of  $\tau$  and  $\psi$  and  $\psi$  . In The process of the content of the content of the content of the content of the content of the content of the co 19. 19. 24. 24. 25. 2010 12. 2010 12: 2010 12: 2010 12: 2010 12: 2010 12: 2010 12: 2010 12: 2010 12: 2010 12:  $\mathcal{L}_{\text{max}}$  , where  $\mathcal{L}_{\text{max}}$ an Man Man Man San Man Man (经)软据分额经过2000万元 つねものと ねおいろん パスス (1) 运转运输的转变的 and the most communication .<br>Listo

Hotel Results

OTAABAEHKE Предисловие....................... -9 9 2. О частеречном статусе и «туманности» русских междометий .... 14

### Глава 1 ИНТЕРЪЕКТИВНАЯ ТРАНСПОЗИЦИЯ СУЩЕСТВИТЕЛЬНЫХ В РУССКОМ ЯЗЫКЕ

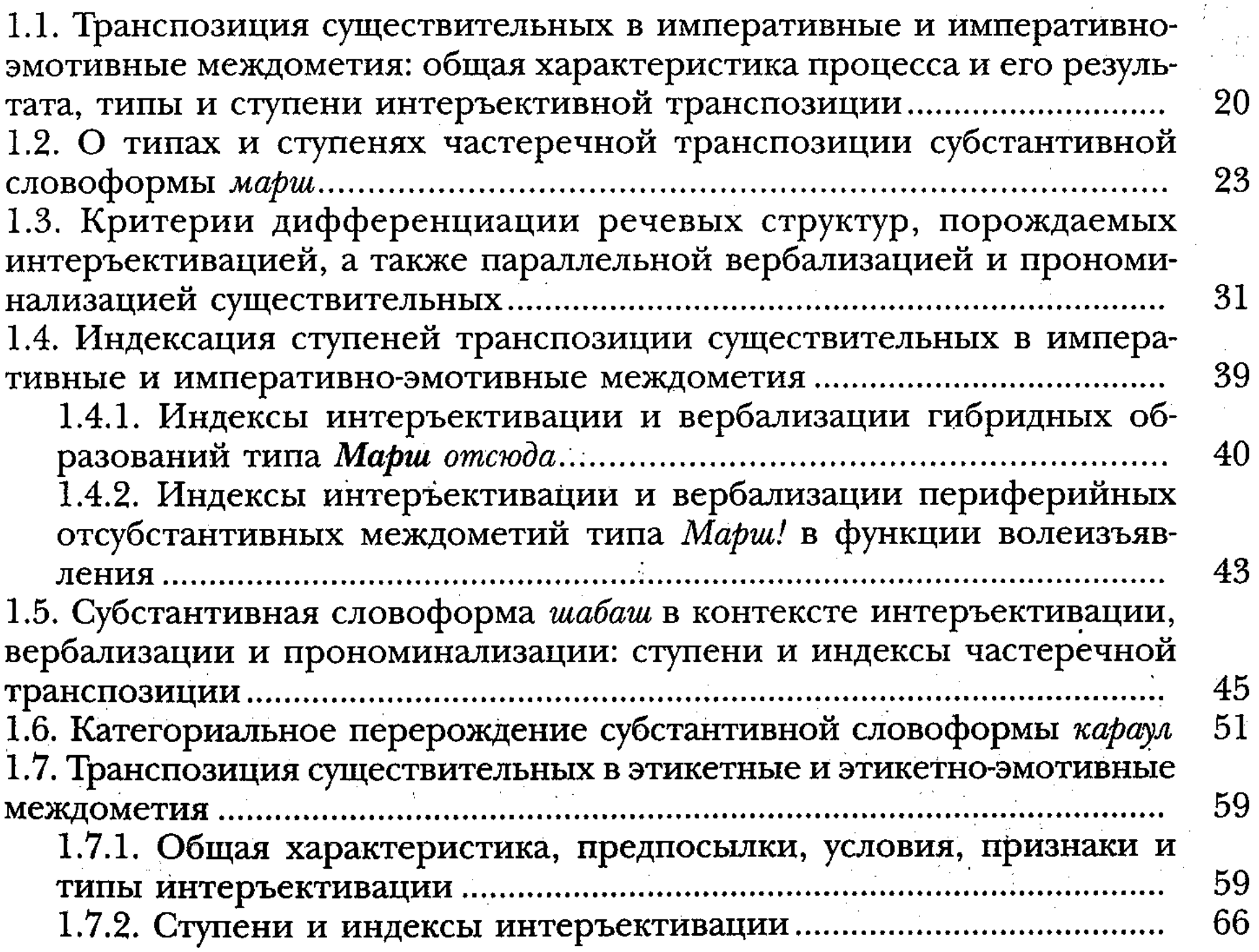

 $6\phantom{a}$ 

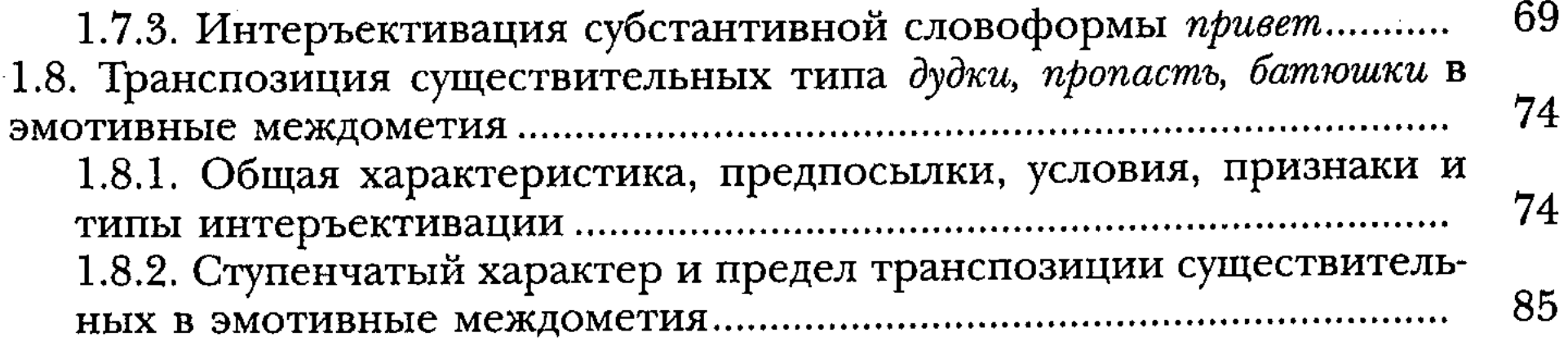

## Глава 2

# ИНТЕРЪЕКТИВНАЯ ТРАНСПОЗИЦИЯ<br>МЕСТОИМЕНИЙ В РУССКОМ ЯЗЫКЕ

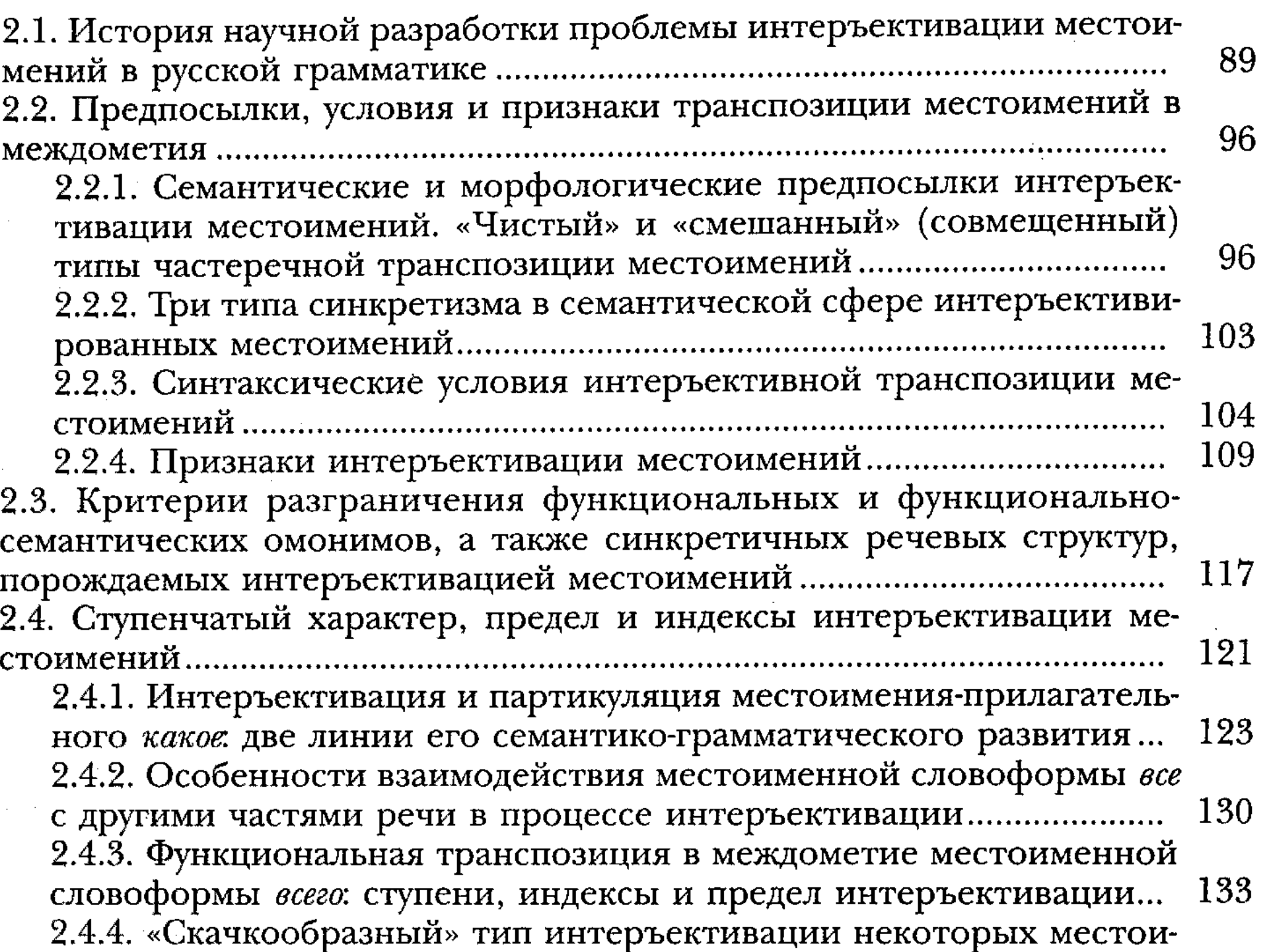

 $151$ 

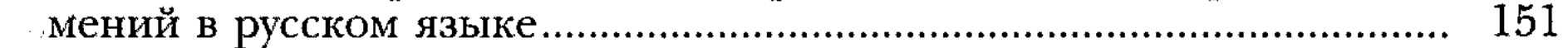

# Глава 3 ИНТЕРЪЕКТИВНАЯ ТРАНСПОЗИЦИЯ ГЛАГОЛОВ В РУССКОМ ЯЗЫКЕ

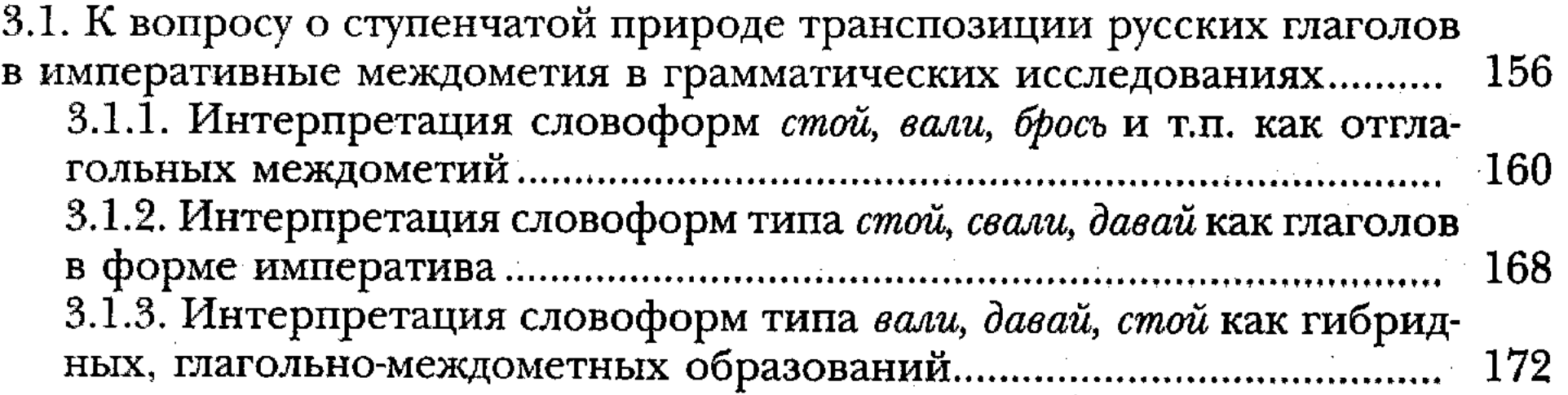

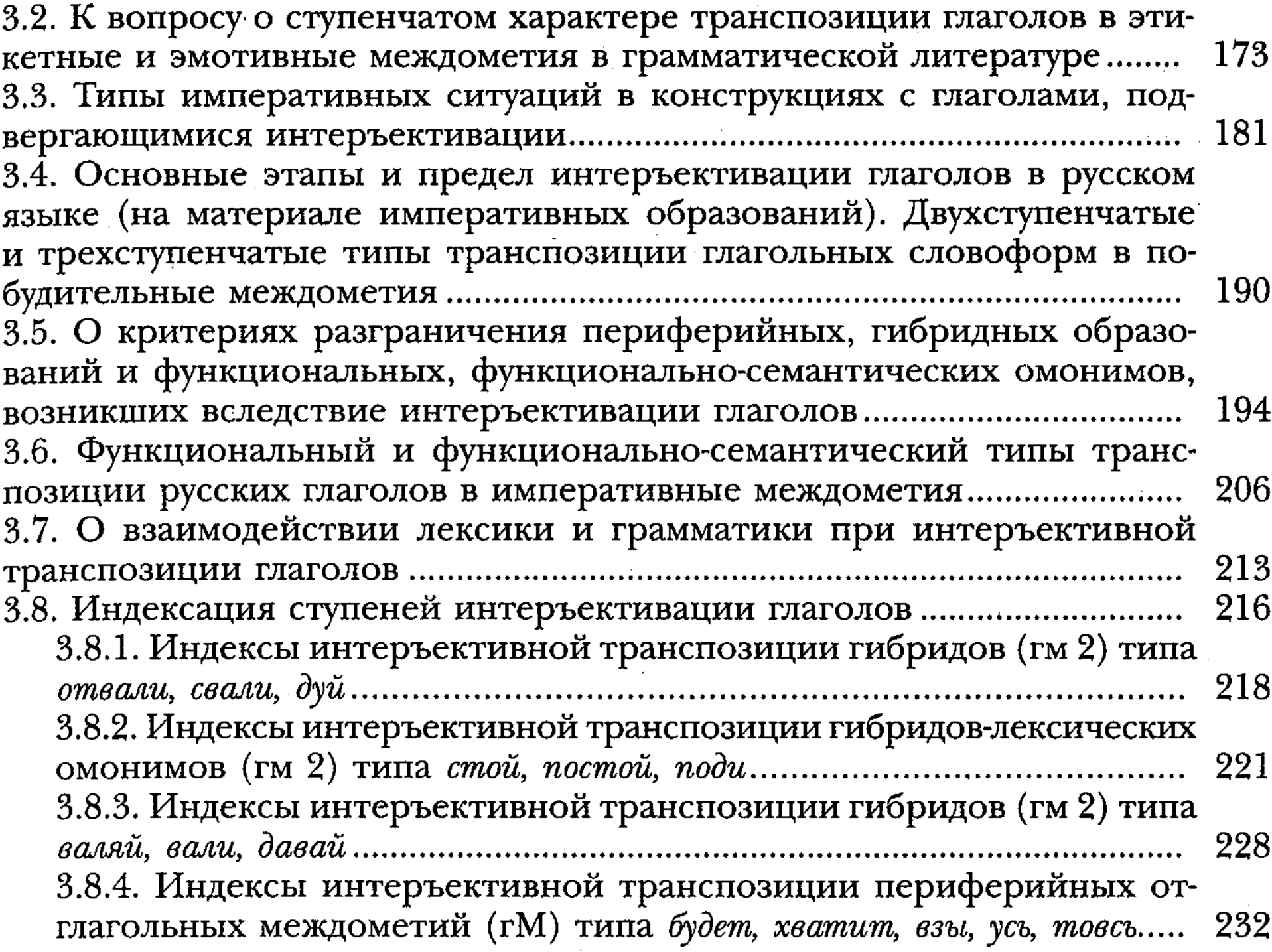

# $$\tt Inasa\,4$$ ИНТЕРЪЕКТИВНАЯ ТРАНСПОЗИЦИЯ НАРЕЧИЙ В РУССКОМ ЯЗЫКЕ

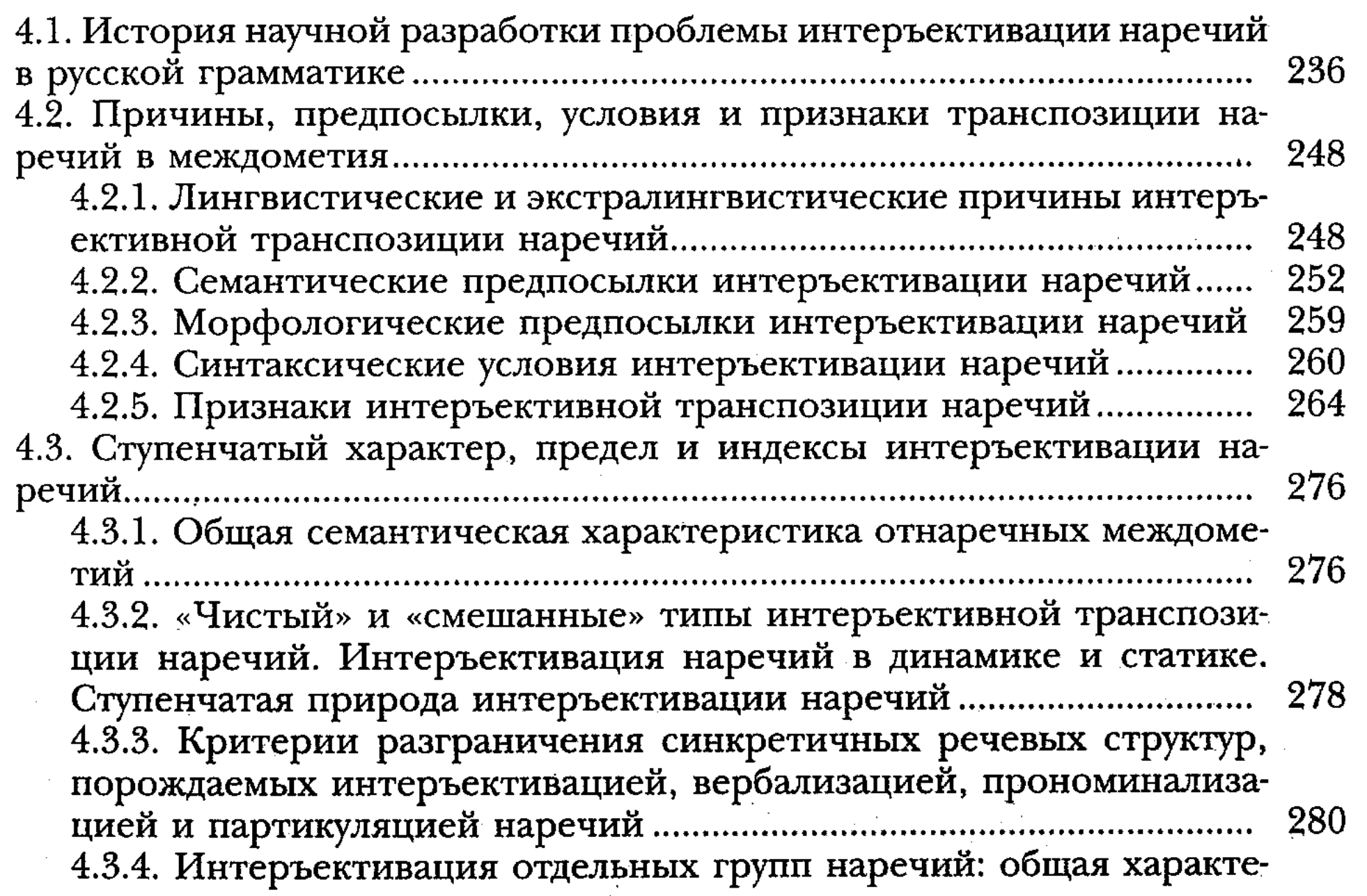

 $\frac{1}{2} \frac{1}{2} \left( \frac{1}{2} \right)$ 

 $\zeta$ 

Ŏ,

 $\frac{1}{2} \sum_{i=1}^{2} \frac{1}{2}$ 

 $\hat{\boldsymbol{\beta}}$ 

 $\mathbb{Z}^2$ 

 $\ddot{\phi}$ 

 $\hat{\mathcal{A}}$ 

 $\overline{7}$ 

医紫色素

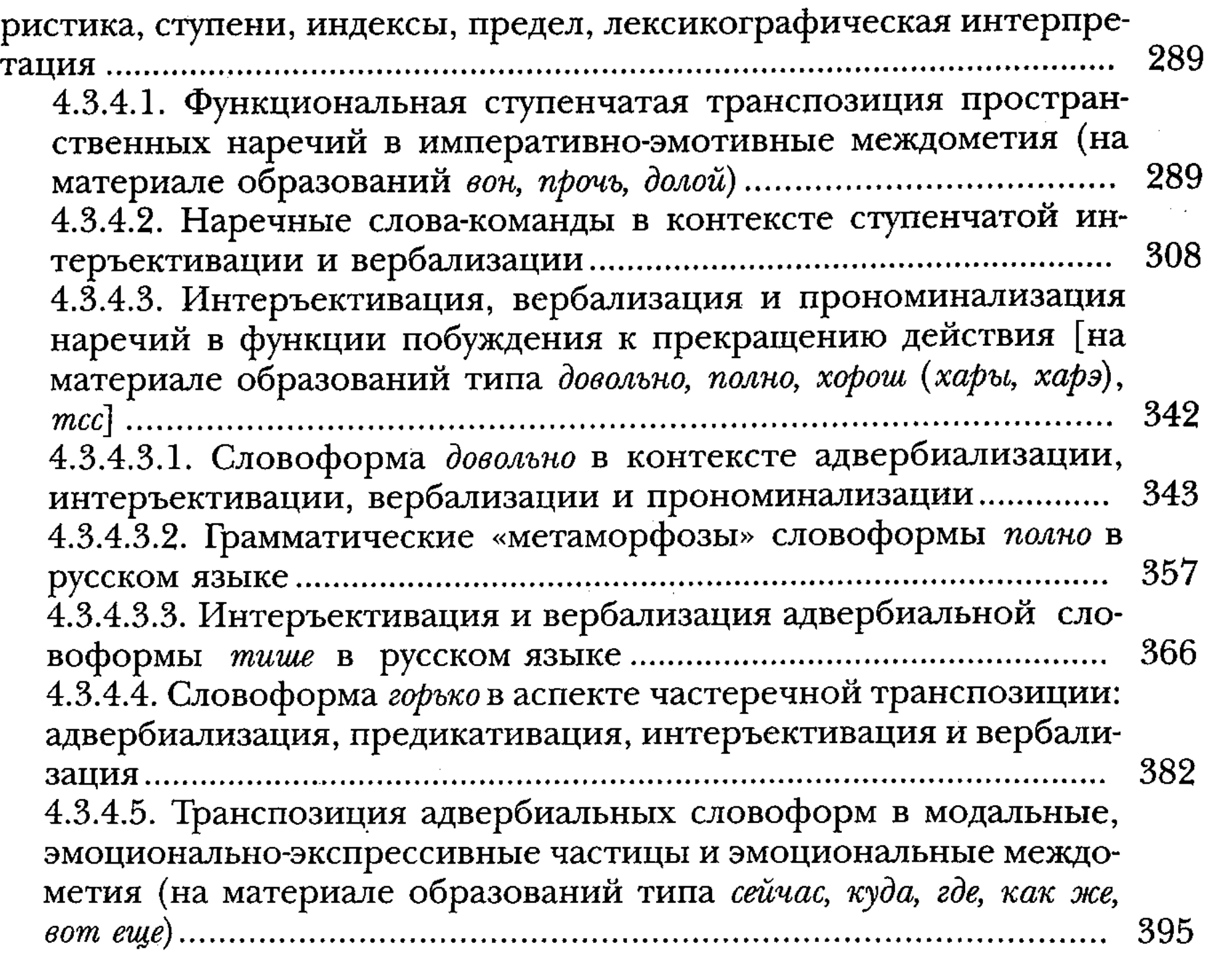

#### Глава 5

## ИНТЕРЪЕКТИВНАЯ ТРАНСПОЗИЦИЯ ЧАСТИЦ В РУССКОМ ЯЗЫКЕ

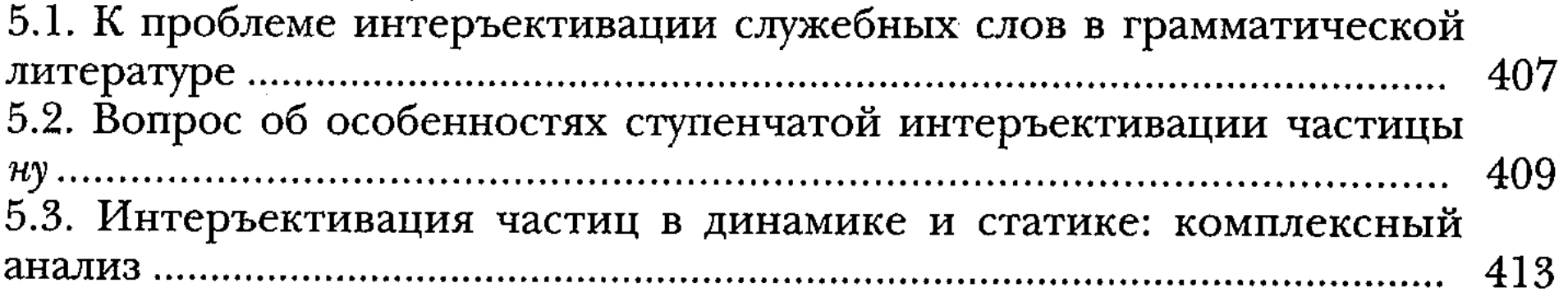

Заключение 428 442 речи, в той или иной мере подвергшихся интеръективации и сопутствующей ей иногда вербализации, предикативации, прономинализации 460

A,